# AutoCAD Crack Patch With Serial Key Free Download [Mac/Win]

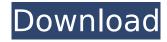

### AutoCAD Crack + Download For Windows

AutoCAD's success was attributed to the proprietary nature of its core technology and the creative design abilities of its graphics staff, as well as to its openness to third-party development. Among the more than 500 CAD programs in existence, AutoCAD is the industry leader. Sales peaked in 2000, at \$650 million. After a slow start, sales dropped to \$400 million in 2011, reflecting an overall decline in demand for commercial 2D CAD programs, with the notable exception of architectural and engineering applications. AutoCAD uses graphics, logic, and scripting to automatically generate detailed 2D and 3D drawings, specifications, and drawings into information-rich 2D and 3D models that are manipulated by the user for planning, design, manufacturing, and analysis. The application can produce drawings for various types of 2D and 3D (architectural, engineering, construction, and manufacturing) drawings, including architectural (AIA), engineering (ASTM), and construction (ACI). It can produce electrical, mechanical, and other types of drawings. It can also produce specifications and proposals for a wide range of products and services. The application can automatically generate information-rich drawings from other AutoCAD drawings or drawings in other software, such as SolidWorks. The application also can produce different types of schedules, bills of materials, and purchase orders. It can export drawings and schedules to Microsoft Excel, MS Visio, and other applications. AutoCAD is used to make 2D and 3D models of architectural, engineering, and construction drawings (such as floor plans, cross sections, and 3D model views) for use by the user in a project work area. It can work with other software applications to create drawings (for example, MS Visio) or to automatically create drawings from other applications, such as AutoCAD drawings. The use of sheets of paper for drawing and drafting is no longer required. In AutoCAD, all drawings and data are generated in the digital domain (via vector graphics), making it possible to manipulate the drawings in a number of ways, including rotating, zooming, and annotating. The primary user

1/5

interface consists of a display window, tools, palettes, and menus. The display window contains all the objects and drawings created in the drawing environment. Objects include layers, dimension styles, grid, dimensions, text, blocks, circles, lines, arcs, text boxes, splines, and dimensions. A drawing has a number of views

## AutoCAD Crack +

The AutoCAD programming language is an Object Oriented Programming language. It is a text-based, visual programming language. AutoCAD commands can be used in the context of the AutoCAD program to change and manage objects in a drawing. Each command and parameter to the command has a description, which may be displayed in the form of dialog box windows or informational messages. Objects, such as lines, circles, or polylines, can be inserted into the drawing and manipulated with the command. Commands may also be chained together to perform a series of operations. These operations can be performed on text objects such as a title, notes, or a company name. AutoCAD users may create macros which automate certain tasks. For example, a user may make a set of drawing shortcuts, then use a macro to automate the drawing of that set of layouts. The commands are stored in a series of function modules, also called macros, which are executed one by one, each under a separate execution context. There are a number of websites that host AutoCAD templates that can be downloaded for free. These websites have templates which can be opened with AutoCAD. This allows users to quickly make drawings without the need to open and close AutoCAD, search for individual objects to make them move and rotate, etc. When an AutoCAD drawing is opened, it is displayed on the screen as a series of objects, lines, circles, and so on. This is a very rich visual environment. Users may interact with this drawing using any of the following means: Keyboarding commands or commands entered through an on-screen keyboard Mouse pointer commands Draw commands created on the computer screen Other drawing commands and object controls such as labels, buttons, or frame controls. The screen may be divided into three panels: The Command Region (bottom left) The Drawing Region (bottom right) The Properties Region (top) To edit commands, users need to: Enter Edit mode by clicking the little arrow next to the Command region. Select the command (if it is currently selected). Enter Edit mode again by clicking the little arrow next to the Drawing Region. Press the Tab key to go to the next command (if the previous command is selected). Click the right arrow to move backward, and the left arrow to move forward. The Command Region holds all the drawing commands, like build polylines, line options, sections, and so ca3bfb1094

# AutoCAD Crack+ (LifeTime) Activation Code For PC

Install the Origin Suite. A: Use autocad to convert it. Use the extensions to get the features of your existing drawing. It is time to return to the true meaning of Halloween and the spirit of the season. This is not the time for trick-or-treating, as the old slogan goes, "Don't spoil the Halloween surprise." Rather, it is time for another lesson in what Halloween really is all about: The Sufferings of the Innocent. And they are real. There are ways to mitigate the terrible power that comes with being good. There are ways to escape the grip of self-righteous hypocrites who pretend to love you but who hate you anyway. There is a way to free yourself from the strain of having to be what other people want you to be, and what other people say you should be. And if you dare to open the door of your heart to the world, you may even find some people who will cheer you on and join you in the struggle. Then, and only then, will you be truly free. That's the one thing you will know for sure as you venture into the endless maze of the human experience, stepping in each step with your head held high. It is a lovely day. And every day is a nice day when you're free. Oh, and if you happen to read this before Halloween, do come by. I will not be home to answer your calls or write your nasty letters, but if you check my public calendar I'm sure that I can find the time to keep you company. I'm sure that I can find the time to keep you company. Or, Leave a comment. This post has 7 comments Comment navigation So glad you came by today, Kevin, even though I did not find any time to talk with you (I had to get out of the house for a bit.) It always warms my heart to see you around here, and I was happy to give you the quick greeting. As you know, I'm a big fan of All Souls Day, so you didn't surprise me at all, which was good. Your comment on the original post is what led me to read your guest post, as well as your comment here on this blog post. Thanks for all

#### What's New In?

The AutoCAD 2023 Markup Assistant has been redesigned. When you import a scanned image or design into a drawing with Markup Assistant, you can now choose from several options: – Align to baseline: If you choose to align to baseline, the Markup Assistant automatically identifies the baseline and highlights the image as a reference line. – Align to text: Choose this option to automatically line up the image with text on the drawing. – Line up on image: Choose this option to automatically line up the image with other objects in the drawing. – Delete from drawing: Choose this option to delete the image from the drawing. – Ignore: Choose this option to suppress all Markup Assistant warning messages. – Zoom to baseline: Choose this option to automatically zoom in on the image to the baseline. You can also create a new custom

baseline or specify a scale to modify the scale of the baseline (for example, to fit the drawing canvas). Incorporation of feedback is now easier because the Markup Assistant also recognizes object tags and other AutoLISP commands for symbols. If the symbol has a tag with a name that matches a name in the drawing, the tag automatically adds an associated comment, attribute, or drawing context. For example, if you import a pdf with a purple and red rectangle, the Markup Assistant can recognize the shape and creates a comment, "red rectangle" and attributes "- red" and "- 0.15". The Markup Assistant also now supports tables. It imports the table data into the drawing and creates new objects for each row or column of the table. You can also choose to align each row or column to a specific baseline, automatically zoom to that baseline, or remove the object from the drawing. Additionally, you can export a table as a BMP, WMF, or EPS image. In addition, you can now print directly from the Markup Assistant and integrate directly into your printing process. You can use the Markup Assistant to add comments, dimensions, and other text and graphics, and print directly from the Markup Assistant to the closest specified printer. Markup Assistant improvements The Markup Assistant now has improved image alignment. When you import a scanned image or other drawing, the Markup Assistant now recognizes the baseline and will position the image with respect to the baseline. The Markup Assistant

4/5

# **System Requirements For AutoCAD:**

Windows OS: 7, 8, 10 CPU: Dual-Core or Quad-Core GPU: NVIDIA GeForce GTX 460, ATI Radeon HD4850 or higher, Intel HD4000 or higher Memory: 4GB RAM HDD Space: ~13GB Recommend Graphics Cards: NVidia GeForce GTX 460 768MB RAM NVIDIA GeForce GTX 550Ti 768MB RAM ATI Radeon HD 4850 1GB RAM ATI Radeon HD 5750 1GB RAM ATI Radeon HD 5850 1GB

https://karydesigns.com/wp-content/uploads/2022/07/quyneva.pdf

https://www.rentbd.net/autocad-2023-24-2-crack-free-download-for-windows/https://ethandesu.com/wp-

content/uploads/2022/07/AutoCAD\_Crack\_\_Free\_Download\_WinMac.pdf

https://www.renegade-france.fr/wp-content/uploads/2022/07/AutoCAD\_Crack\_

 $\underline{With\_Registration\_Code\_PCWindows.pdf}$ 

https://l1.intimlobnja.ru/renata-2/

https://touristguideworld.com/autocad-with-registration-code-download-mac-win-march-2022/

https://weilerbrand.de/wp-content/uploads/2022/07/AutoCAD\_Crack\_\_\_Free.pdf

https://acaciasports.com/wp-content/uploads/2022/07/AutoCAD-37.pdf

https://qeezi.com/advert/autocad-crack-activation-key-free-2/

https://www.bywegener.dk/wp-content/uploads/2022/07/AutoCAD-99.pdf

https://www.lynnlevinephotography.com/autocad-license-keygen-pc-windows/

https://revitig.com/wp-content/uploads/2022/07/AutoCAD-74.pdf

https://grandvenetianvallarta.com/autocad-free-download-x64-latest/

https://check-list-demenagement.fr/wp-content/uploads/2022/07/gargaba.pdf

https://www.theblender.it/wp-content/uploads/2022/07/AutoCAD-104.pdf

https://www.enveth.gr/advert/autocad-2022-24-1-crack-full-version-3264bit/

https://arlingtonliguorpackagestore.com/autocad-2022-latest/

https://logocraticacademy.org/wp-

content/uploads/2022/07/AutoCAD\_\_Registration\_Code\_Free\_Download.pdf https://www.ozcountrymile.com/advert/autocad-activation-key-free-download-updated-2022/

https://marketmyride.com/autocad-free/

5/5